## **Chapter 3 The Basic (Flat) Relational Model**

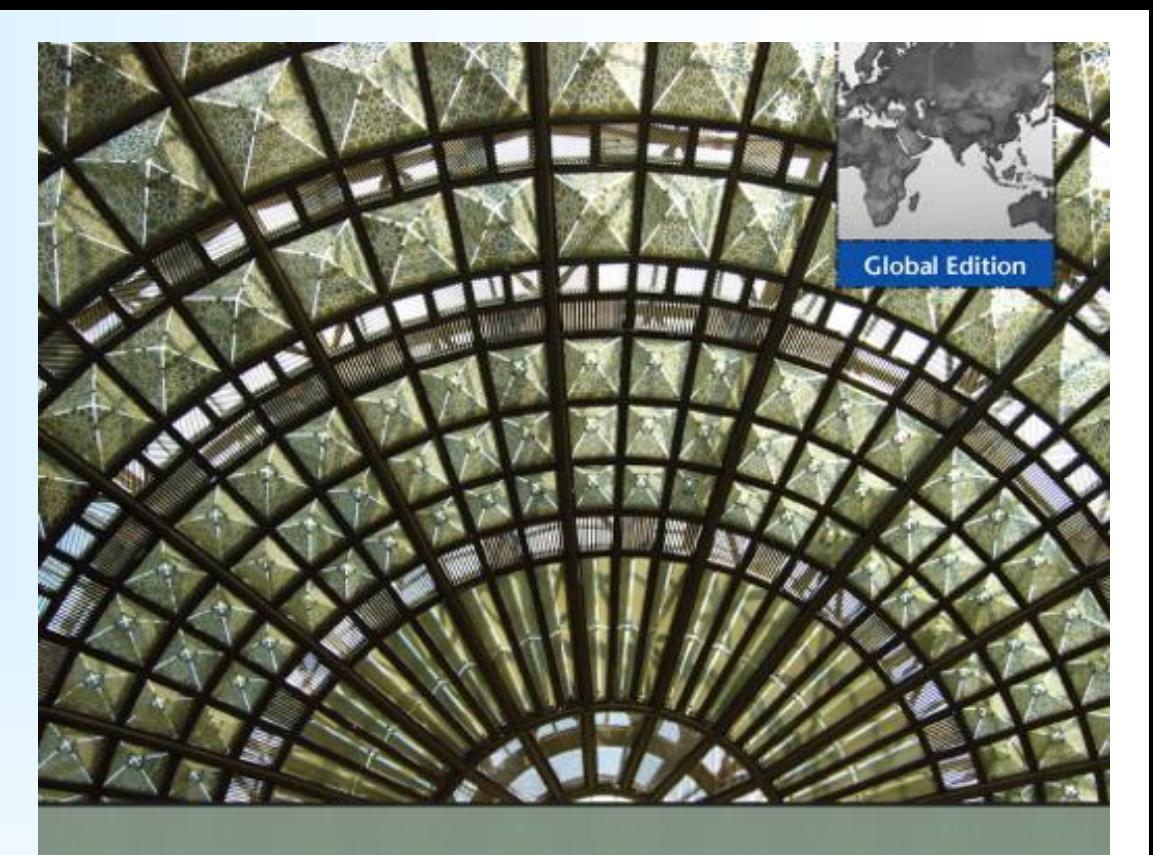

### **Database Systems**

MODELS, LANGUAGES, DESIGN, AND **APPLICATION PROGRAMMING** 

**Sixth Edition** 

Ramez Elmasri Shamkant B. Navathe

**Addison-Wesley** is an imprint of

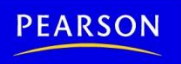

Copyright © 2011 Pearson Education, Inc. Publishing as Pearson Addison-Wesley

**PEARSON** 

# Chapter 3 Outline

- **The Relational Data Model and** Relational Database Constraints
- **Relational Database Schemas**
- **Update Operations, Transactions,** and Dealing with Constraint Violations

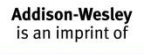

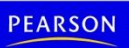

# Relational Model Terminology

- Relational Database is a collection of normalized relations each with a distinct name
- A relation is a table with columns and rows**.**
	- Only applies to logical structure of the database, not the physical structure

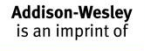

Pearson Education © 2009

PEARSON Copyright © 2011 Ramez Elmasri and Shamkant Navathe

# Alternative Terminology for Relational Model

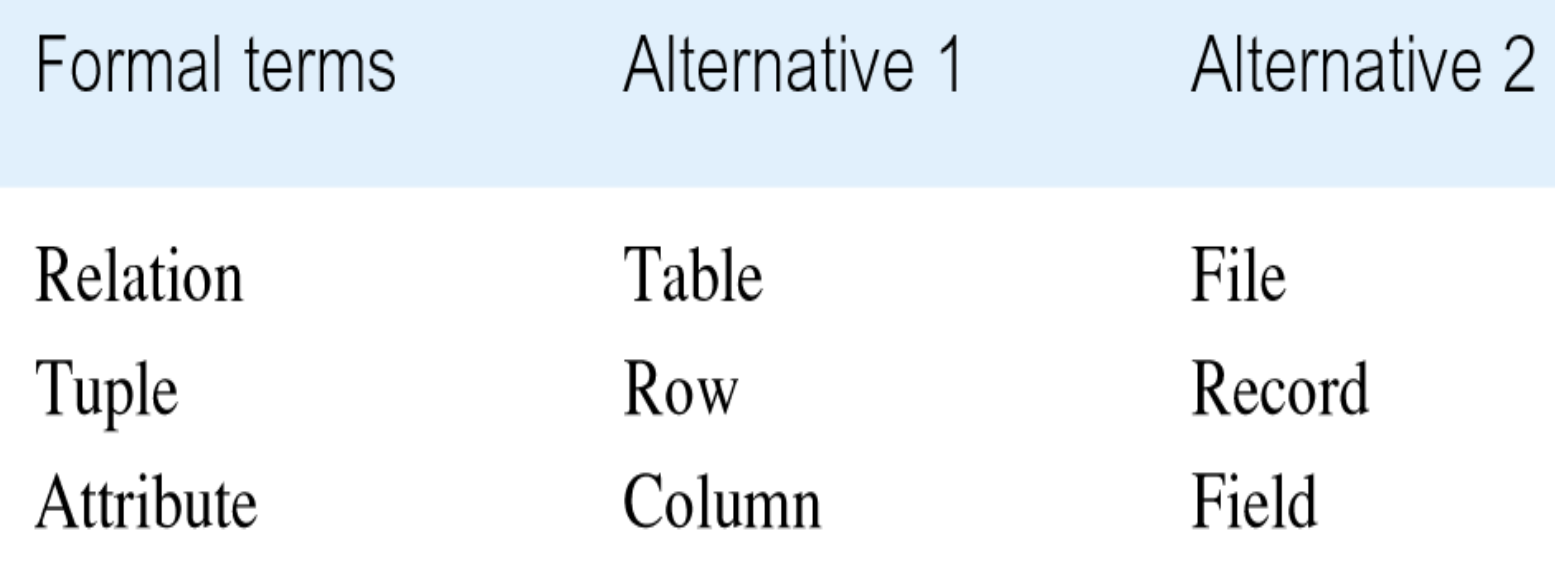

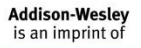

Pearson Education © 2009

**PEARSON** Copyright © 2011 Ramez Elmasri and Shamkant Navathe

# Relational Model Concepts

#### Represents data as a collection of relations

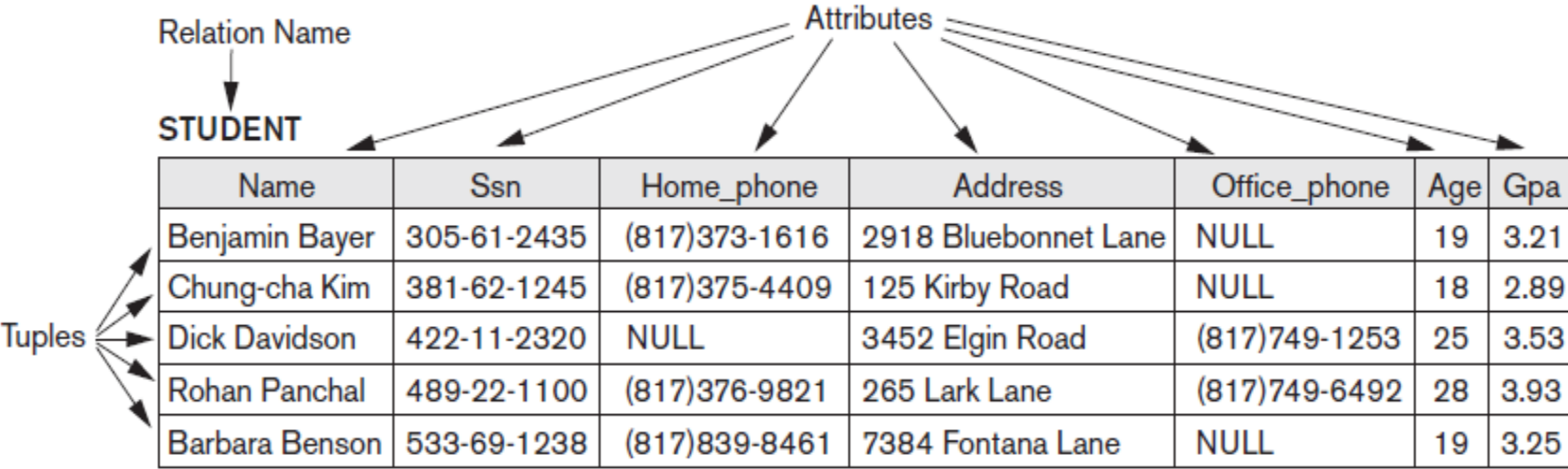

#### Figure 3.1

The attributes and tuples of a relation STUDENT.

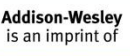

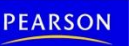

## Domains and Relations

## **Domain** D

- I Is the set of allowable values for one or more attributes.
- Set of atomic values
- **Atomic**
	- **Each value is indivisible**
- **Specifying a domain** 
	- **Data type** specified for each domain

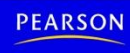

# Examples of Attribute Domains

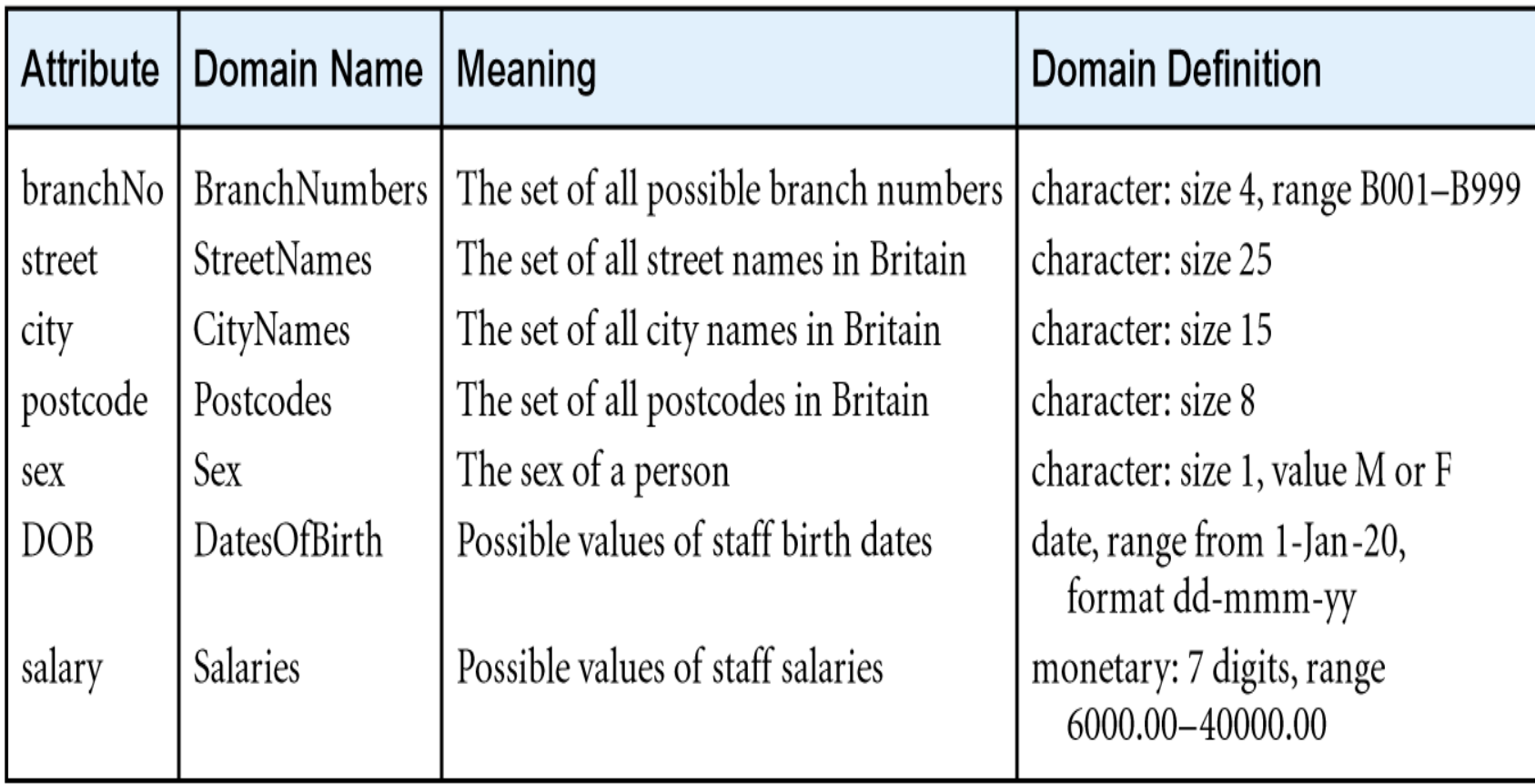

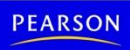

# Attributes, Tuples and Relations

- **Relation schema** *R*
	- **Denoted by**  $R$  **(** $A_1$ **,**  $A_2$ **, ...,** $A_n$ **)**
	- Made up of a relation name *R* and a list of attributes,  $A_1$ ,  $A_2$ , *...,*  $A_n$
- **Attribute** *A<sup>i</sup>*
	- Name of a role played by some domain *D* in the relation schema *R*
- **Cardinality**
	- **Total number of tuples in a relation**
- **Degree** of a relation

**Number of attributes** *n* of its relation schema Addison-Wesle Copyright © 2011 Ramez Elmasri and Shamkant Navathe

# Cardinality & Degree of Relations

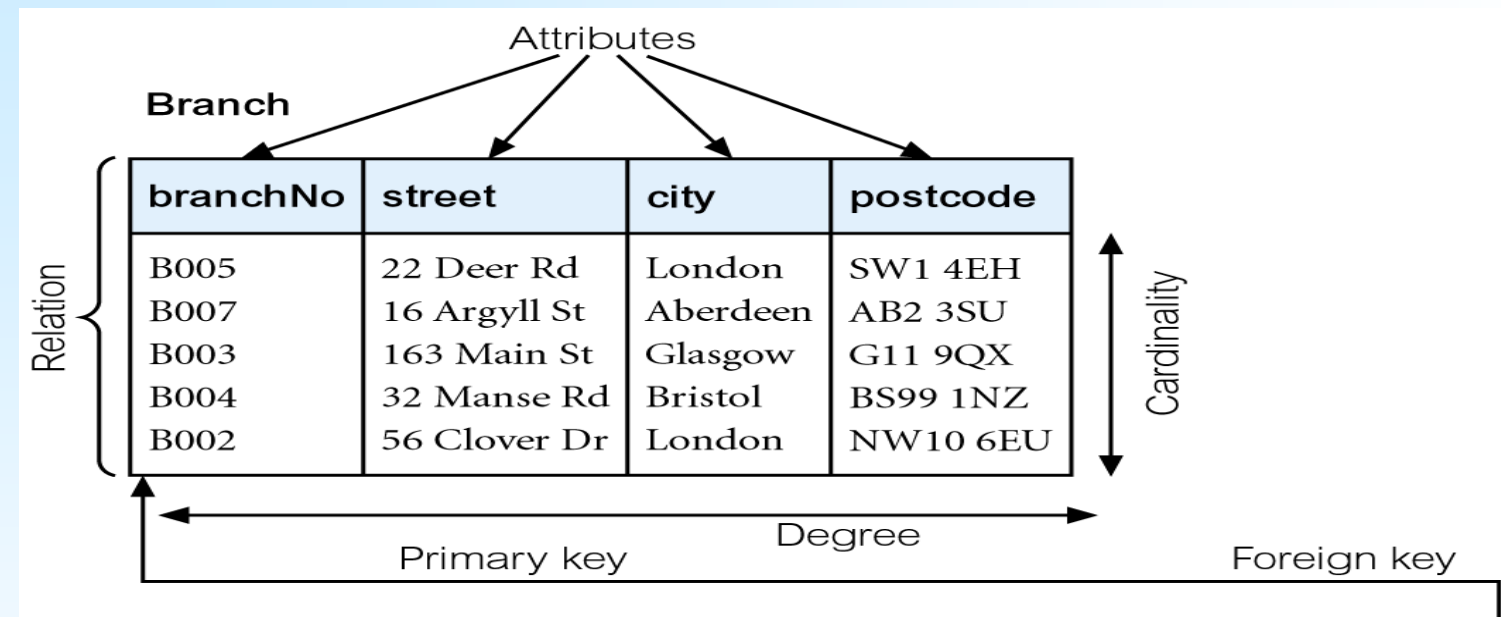

**Staff** 

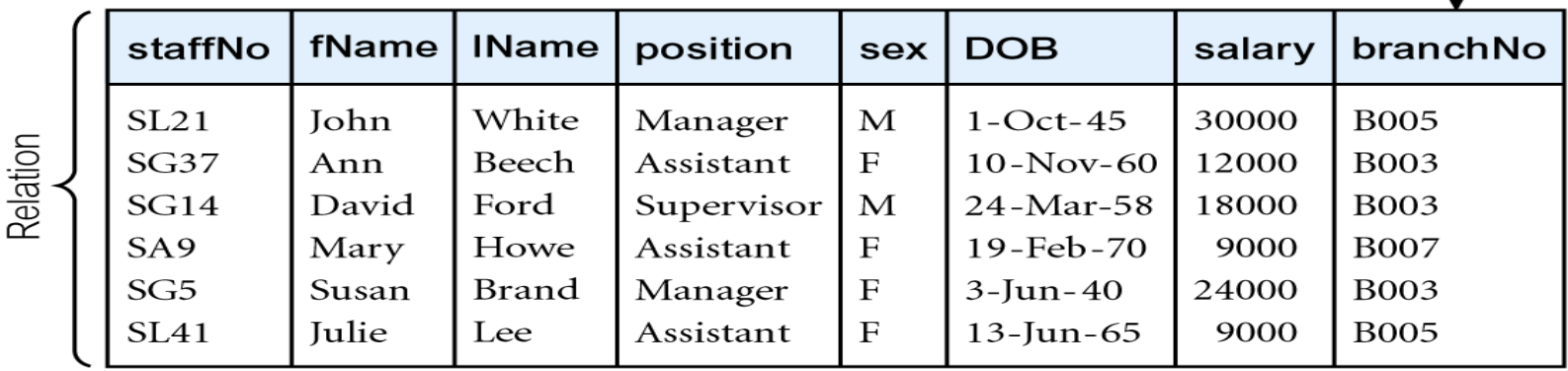

#### **Addison-Wesley**<br>is an imprint of

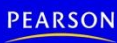

## Relational Database Schemas

## **Relational database schema** *S*

- Set of relation schemas  $S = \{R_1, R_2, ..., R_m\}$
- Set of integrity constraints IC

## **Relational database state**

- **Reflects only the valid tuples that represent a** particular state of the real world
- Set of relation states  $DB = \{r_1, r_2, ..., r_m\}$
- Each *r<sup>i</sup>* is a state of *R<sup>i</sup>* and such that the *r<sup>i</sup>* relation states satisfy integrity constraints specified in **IC**

\ddison-Wesle

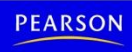

## Relational Schemas States

### **Invalid state**

Does not obey all the integrity constraints

#### **Valid state**

 Satisfies all the constraints in the defined set of integrity constraints IC

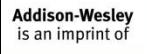

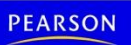

## Example of a Database State

#### Figure 3.6

One possible database state for the COMPANY relational database schema.

#### **EMPLOYEE**

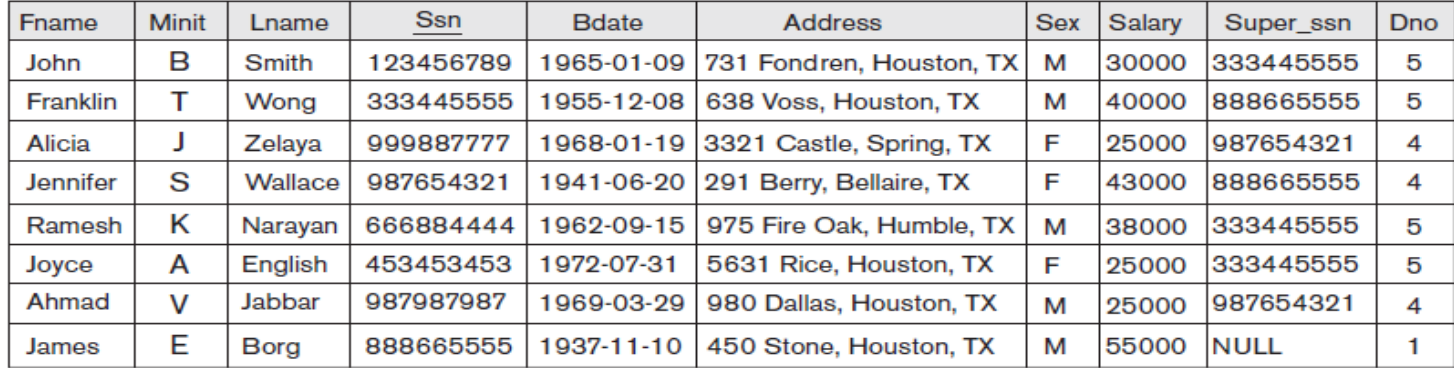

#### **DEPARTMENT**

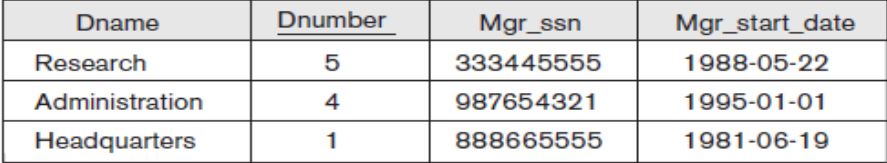

#### **DEPT LOCATIONS**

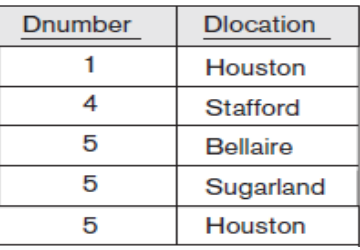

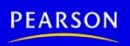

## Characteristics of Relations

- **Each cell of relation contains exactly one** atomic (single) value.
	- **Flat relational model**
		- Composite and multivalued attributes not allowed
	- **First normal form** assumption
		- **Multivalued attributes** 
			- Must be represented by separate relations
		- **Composite attributes** 
			- Represented only by simple component attributes in basic relational model

Addison-Wesle

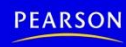

## Characteristics of Relations

- **Each tuple is distinct; there are no duplicate** tuples.
- Each attribute has a distinct name
- Values of an attribute are all from the same domain
- **Order of attributes has no significance.**
- Order of tuples has no significance, theoretically

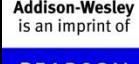

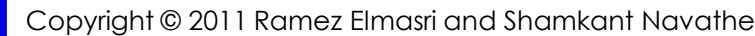

# NULL Values

- **NULL values** 
	- Represent the values of attributes that may be:
		- *Unknown*
		- *Exists but is not available*
		- *Not applicable to this tuple (also known as value undefined)*
		- *Is not the same as zero or spaces, which are values*

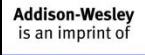

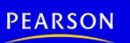

# Relational Model Constraints

### **Constraints**

- Restrictions on the actual values in a database state
- Derived from the rules in the miniworld that the database represents
- **Categories of Constraints**
	- **Inherent model-based constraints** or **implicit constraints**
	- **Inherent in the data model**

Addison-Wesle

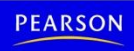

# Relational Model Constraints

- **Schema-based constraints** or **explicit constraints**
- **Can be directly expressed in schemas of the** data model
- **Application-based** or **semantic constraints**  or **business rules**
- **Cannot be directly expressed in schemas**
- **Expressed and enforced by application** program

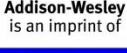

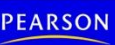

# Domain Constraints

- **The value of each attribute must be atomic**
- **Typically include:** 
	- **Numeric data types for integers and real** numbers
	- **Characters**
	- Booleans
	- **Fixed-length strings**
	- **Variable-length strings**
	- Date, time, timestamp
	- Money

Addison-Wesle

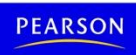

# Key Constraints and Constraints on NULL Values

- **Superkey** satisfies two properties:
	- **Two distinct tuples in any state of relation** cannot have identical values for (all) attributes in key
	- **Minimal superkey** 
		- Cannot remove any attributes and still have uniqueness constraint in above condition hold

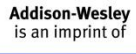

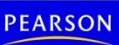

# Key Constraints and Constraints on NULL Values (cont'd.)

## **Candidate key**

**Relation schema may have more than one key** 

## **Primary key** of the relation

- **Designated among candidate keys**
- Underline attribute
- Other candidate keys are designated as **unique keys**

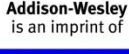

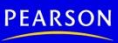

# A Relation With Two Candidate Keys

**CAR** 

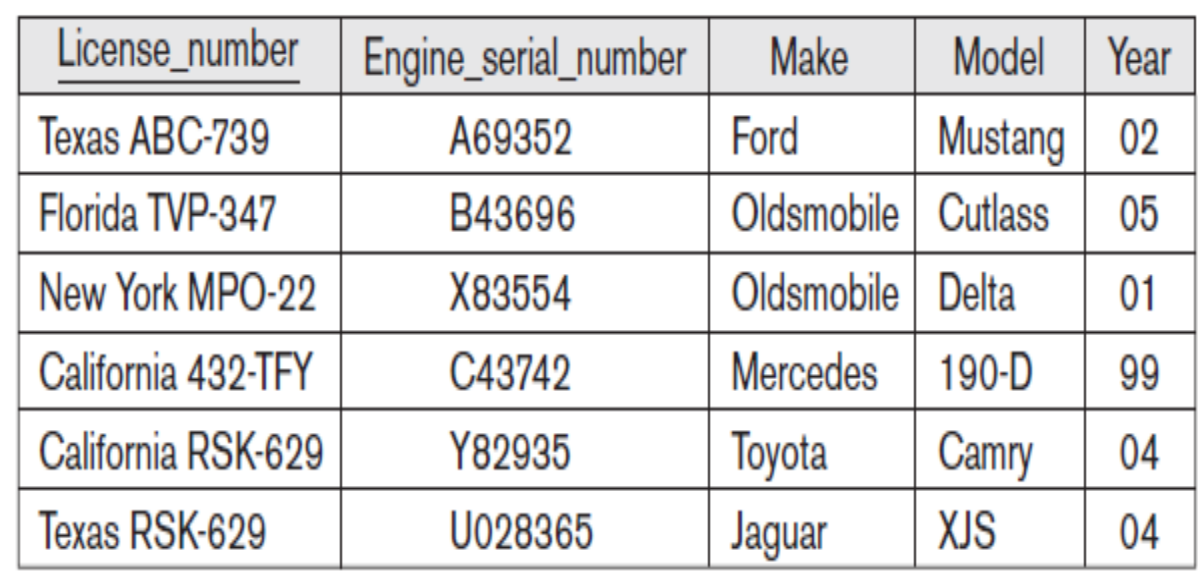

### Figure 3.4

The CAR relation, with two candidate keys: License\_number and Engine\_serial\_number.

**Addison-Wesley** is an imprint of

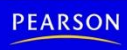

# Integrity and Foreign Keys

- **Entity integrity constraint** 
	- **No primary key value can be NULL**
- **Referential integrity constraint** 
	- **Specified between two relations**
	- Maintains consistency among tuples in two relations

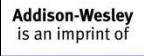

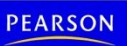

# Foreign Key Rules

### **Foreign key rules:**

- $\blacksquare$  The attributes in FK have the same domain(s) as the primary key attributes PK
- Value of FK in a tuple  $t_1$  of the current state  $r_1(R_1)$  either occurs as a value of PK for some  $t_1$  to the current state  $r_2(R_2)$  or is NULL
- A tuple in one relation that refers to another relation must refer to an existing tuple

Addison-Wesle

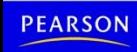

## Example of Referential Integrity **Constraints**

#### **EMPLOYEE**

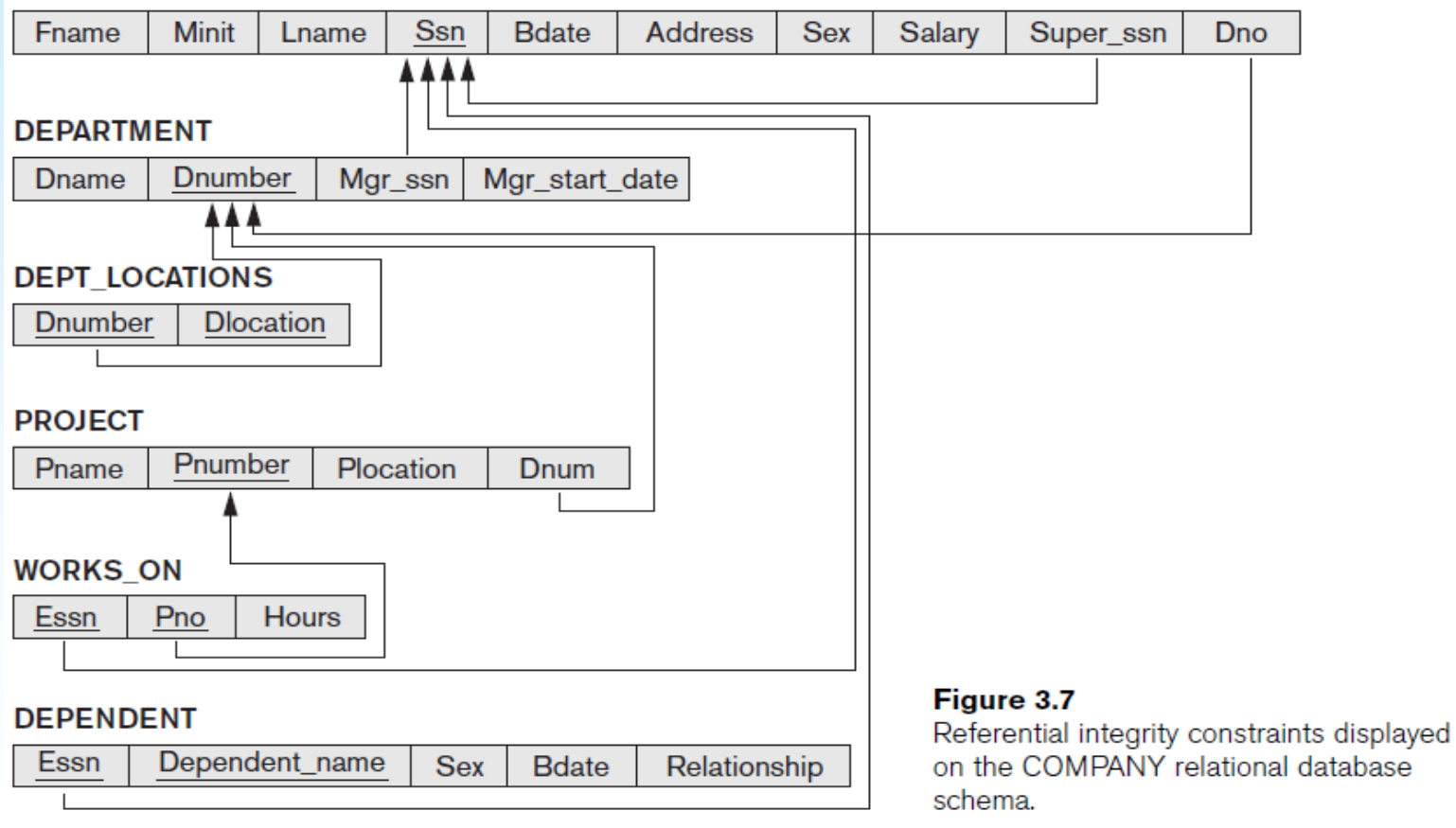

**Addison-Wesley** is an imprint of

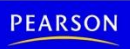

# Other Types of Constraints

- **F** Semantic integrity constraints
	- **May have to be specified and enforced on a** relational database
	- Use **triggers** and **assertions**
	- More common to check for these types of constraints within the application programs

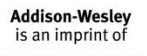

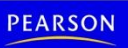

# Update Operations and Dealing with Constraint Violations

- Operations of the relational model can be categorized into retrievals and updates
- **Basic operations that change the states of** relations in the database:
	- **Insert**
	- Delete
	- **Update (or Modify)**

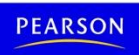

# The Insert Operation

- **Provides a list of attribute values for a new** tuple t that is to be inserted into a relation R
- Can violate any of the four types of constraints
- **If an insertion violates one or more constraints Default option is to reject the insertion**

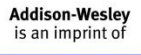

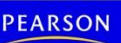

# The Delete Operation

- Can violate only referential integrity
	- **If tuple being deleted is referenced by foreign** keys from other tuples

**Restrict** 

- Reject the deletion
- **Cascade**
	- Propagate the deletion by deleting tuples that reference the tuple that is being deleted
- **Fig. 3 Set null or set default** 
	- Modify the referencing attribute values that cause the violation

Addison-Wesle

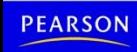

# The Update Operation

- **Necessary to specify a condition on** attributes of relation
	- Select the tuple (or tuples) to be modified
- **If attribute not part of a primary key nor of a** foreign key
	- **Usually causes no problems**
- **Updating a primary/foreign key** 
	- Similar issues as with Insert/Delete

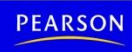